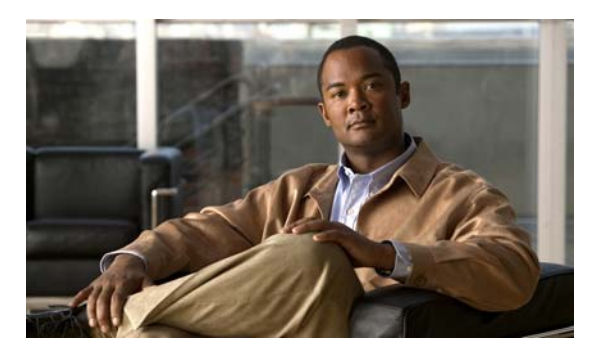

INDEX

## A

abbreviating commands 2-3 AC (command switch) 6-10 access-class command 31-17 access control entries See ACEs access-denied response, VMPS 13-23 access groups Layer 3 31-19 access groups, applying IPv4 ACLs to interfaces 31-18 accessing clusters, switch 6-13 command switches 6-11 member switches 6-13 switch clusters 6-13 accessing stack members 7-21 access lists See ACLs access ports in switch clusters 6-9 access ports, defined 12-3 accounting with 802.1x 10-55 with IEEE 802.1x 10-17 with RADIUS 9-35 with TACACS+ 9-11, 9-17 ACEs and OoS 33-8 defined 31-2 Ethernet 31-2 IP 31-2 **ACLs** 

ACEs 31-2 any keyword 31-11 applying time ranges to 31-15 to an interface 31-18 to QoS 33-8 classifying traffic for QoS 33-48 comments in 31-16 compiling 31-20 defined 31-1, 31-7 examples of 31-20, 33-48 extended IP, configuring for QoS classification 33-49 extended IPv4 creating 31-9 matching criteria 31-7 hardware and software handling 31-19 host keyword 31-11 IP creating 31-7 fragments and QoS guidelines 33-38 implicit deny 31-9, 31-12, 31-14 implicit masks 31-9 matching criteria 31-7 undefined 31-19 IPv4 applying to interfaces 31-18 creating 31-7 matching criteria 31-7 named 31-13 numbers 31-7 terminal lines, setting on 31-17

unsupported features 31-6

MAC extended 31-22, 33-50 matching 31-7, 31-19 monitoring 31-25 named, IPv4 31-13 number per QoS class map 33-38 port 31-2 precedence of 31-2 QoS 33-8, 33-48 resequencing entries 31-13 router 31-2 standard IP, configuring for QoS classification 33-48 standard IPv4 creating 31-8 matching criteria 31-7 support for 1-10 support in hardware 31-19 time ranges 31-15 types supported 31-2 unsupported features, IPv4 31-6 active link 19-4, 19-5, 19-6 active links 19-2 active traffic monitoring, IP SLAs 32-1 address aliasing 22-2 addresses displaying the MAC address table 5-30 dynamic accelerated aging 16-9 changing the aging time 5-22 default aging 16-9 defined **5-20** learning 5-21 removing 5-23 IPv6 35-2 MAC, discovering 5-31 multicast, STP address management 16-9 static adding and removing 5-27 defined **5-20** address resolution 5-31

Address Resolution Protocol See ARP advertisements CDP 25-1 LLDP 26-2 VTP 13-15, 14-3, 14-4 aggregatable global unicast addresses 35-3 aggregated ports See EtherChannel aggregate policers 33-58 aggregate policing 1-14 aging, accelerating 16-9 aging time accelerated for MSTP 17-25 for STP 16-9, 16-23 MAC address table 5-22 maximum for MSTP 17-26 for STP 16-23, 16-24 alarms, RMON 28-3 allowed-VLAN list 13-17 ARP defined 1-6, 5-31 table address resolution 5-31 managing 5-31 attributes, RADIUS vendor-proprietary 9-38 vendor-specific 9-36 attribute-value pairs 10-14, 10-17, 10-22, 10-23 authentication local mode with AAA 9-40 NTP associations 5-5 open1x 10-33 RADIUS key 9-28 login 9-30 TACACS+

defined 9-11 key 9-13 login 9-14 See also port-based authentication authentication compatibility with Catalyst 6000 switches 10-9 authentication failed VLAN See restricted VLAN authentication manager CLI commands 10-10 compatibility with older 802.1x CLI commands 10-10 to ?? 10-8 overview authoritative time source, described 5-3 authorization with RADIUS 9-34 with TACACS+ 9-11, 9-16 authorized ports with IEEE 802.1x 10-11 autoconfiguration 3-3 auto enablement 10-34 automatic advise (auto-advise) in switch stacks 7-11 automatic copy (auto-copy) in switch stacks 7-10 automatic discovery considerations beyond a noncandidate device 6-8 brand new switches 6-9 connectivity 6-5 different VLANs 6-7 management VLANs 6-8 non-CDP-capable devices 6-7 noncluster-capable devices 6-7 in switch clusters 6-5 See also CDP automatic extraction (auto-extract) in switch stacks 7-10 automatic QoS See QoS automatic recovery, clusters 6-10 See also HSRP automatic upgrades (auto-upgrade) in switch stacks 7-10 auto-MDIX configuring 12-30 described 12-29 autonegotiation duplex mode 1-4 interface configuration guidelines 12-27 mismatches 38-12 Auto-QoS video devices 1-14 autosensing, port speed 1-4 auxiliary VLAN See voice VLAN availability, features 1-8

#### B

BackboneFast described 18-7 disabling 18-17 enabling 18-17 support for 1-8 backup interfaces See Flex Links backup links 19-2 banners configuring login **5-20** message-of-the-day login 5-19 default configuration 5-18 when displayed 5-18 Berkeley r-tools replacement 9-52 binding database DHCP snooping See DHCP snooping binding database bindings DHCP snooping database 20-7 IP source guard 20-14 binding table, DHCP snooping See DHCP snooping binding database blocking packets 23-7

booting boot loader, function of 3-2 boot process 3-2 manually 3-19 specific image 3-20 boot loader accessing 3-21 described 3-2 environment variables 3-21 prompt 3-21 trap-door mechanism 3-2 **BPDU** error-disabled state 18-3 filtering 18-3 RSTP format 17-13 **BPDU** filtering described 18-3 disabling 18-15 enabling 18-15 support for 1-8 BPDU guard described 18-2 disabling 18-14 enabling 18-14 support for 1-8 bridge protocol data unit See BPDU broadcast storm-control command 23-4 broadcast storms 23-1

## С

cables, monitoring for unidirectional links 24-1
candidate switch
automatic discovery 6-5
defined 6-4
requirements 6-4
See also command switch, cluster standby group, and

member switch

Catalyst 6000 switches authentication compatibility 10-9 CA trustpoint configuring 9-49 defined 9-47 CDP and trusted boundary 33-43 automatic discovery in switch clusters 6-5 configuring 25-2 default configuration 25-2 defined with LLDP 26-1 described 25-1 disabling for routing device 25-4 enabling and disabling on an interface 25-4 on a switch 25-4 monitoring 25-5 overview 25-1 power negotiation extensions 12-5 support for 1-6 switch stack considerations 25-2 transmission timer and holdtime, setting 25-3 updates 25-3 CGMP as IGMP snooping learning method 22-9 joining multicast group 22-3 CipherSuites 9-48 Cisco 7960 IP Phone 15-1 Cisco Discovery Protocol See CDP Cisco intelligent power management 12-5 Cisco IOS File System See IFS Cisco IOS IP Service Level Agreements (SLAs) responder 1-5 Cisco IOS IP SLAs 32-2 **Cisco Secure ACS** attribute-value pairs for downloadable ACLs 10-23 attribute-value pairs for redirect URL 10-22

Cisco Secure ACS configuration guide 10-67 CiscoWorks 2000 1-5, 30-4 CISP 10-34 CIST regional root See MSTP CIST root See MSTP civic location 26-3 class maps for QoS configuring 33-51 described 33-8 displaying 33-79 class of service See CoS clearing interfaces 12-38 CLI abbreviating commands 2-3 command modes 2-1 configuration logging 2-4 described 1-5 editing features enabling and disabling 2-6 keystroke editing 2-7 wrapped lines 2-8 error messages 2-4 filtering command output 2-9 getting help 2-3 history changing the buffer size 2-5 described 2-5 disabling 2-6 recalling commands 2-6 managing clusters 6-16 no and default forms of commands 2-4 **Client Information Signalling Protocol** See CISP client mode, VTP 14-3 clock See system clock

clusters, switch accessing 6-13 automatic discovery 6-5 automatic recovery 6-10 benefits 1-2 compatibility 6-5 described 6-1 LRE profile considerations 6-16 managing through CLI 6-16 through SNMP 6-17 planning 6-5 planning considerations automatic discovery 6-5 automatic recovery 6-10 CLI 6-16 host names 6-13 IP addresses 6-13 LRE profiles 6-16 passwords 6-13 RADIUS 6-16 SNMP 6-14, 6-17 switch stacks 6-14 TACACS+ 6-16 See also candidate switch, command switch, cluster standby group, member switch, and standby command switch cluster standby group automatic recovery 6-12 considerations 6-11 defined 6-2 requirements 6-3 virtual IP address 6-11 See also HSRP CNS 1-6 **Configuration Engine** configID, deviceID, hostname 4-3 configuration service 4-2 described 4-1

event service 4-3 embedded agents described 4-5 enabling automated configuration 4-6 enabling configuration agent 4-9 enabling event agent 4-7 management functions 1-6 CoA Request Commands 9-23 Coarse Wave Division Multiplexer See CWDM SFPs command-line interface See CLI command modes 2-1 commands abbreviating 2-3 no and default 2-4 commands, setting privilege levels 9-8 command switch accessing 6-11 active (AC) 6-10 configuration conflicts 38-12 defined 6-2 passive (PC) 6-10 password privilege levels 6-17 priority 6-10 recovery from command-switch failure 6-10, 38-8 from lost member connectivity 38-12 redundant 6-10 replacing with another switch 38-11 with cluster member 38-9 requirements 6-3 standby (SC) 6-10 See also candidate switch, cluster standby group, member switch, and standby command switch community strings configuring 6-14, 30-8 for cluster switches 30-4

in clusters 6-14 overview 30-4 SNMP 6-14 compatibility, feature 23-12 compatibility, software See stacks, switch config.text 3-18 configurable leave timer, IGMP 22-6 configuration, initial defaults 1-16 Express Setup 1-2 configuration changes, logging 29-11 configuration conflicts, recovering from lost member connectivity 38-12 configuration examples, network 1-18 configuration files archiving A-20 clearing the startup configuration A-19 creating using a text editor A-10 default name 3-18 deleting a stored configuration A-19 described A-8 downloading automatically 3-18 preparing A-11, A-13, A-16 reasons for A-9 using FTP A-13 using RCP A-17 using TFTP A-11 guidelines for creating and using A-9 guidelines for replacing and rolling back A-21 invalid combinations when copying A-5 limiting TFTP server access 30-16 obtaining with DHCP 3-9 password recovery disable considerations 9-5 replacing a running configuration A-19, A-20 rolling back a running configuration A-19, A-20 specifying the filename 3-18 system contact and location information 30-16

types and location A-10 uploading preparing A-11, A-13, A-16 reasons for A-9 using FTP A-15 using RCP A-18 using TFTP A-12 configuration logger 29-11 configuration logging 2-4 configuration replacement A-19 configuration rollback A-19, A-20 configuration settings, saving 3-15 configure terminal command 12-16 configuring 802.1x user distribution 10-63 configuring port-based authentication violation modes 10-44 configuring small-frame arrival rate 23-5 conflicts, configuration 38-12 connections, secure remote 9-42 connectivity problems 38-14, 38-15, 38-17 consistency checks in VTP Version 2 14-5 console port, connecting to 2-10 control protocol, IP SLAs 32-4 corrupted software, recovery steps with Xmodem 38-2 CoS in Layer 2 frames 33-2 override priority 15-6 trust priority 15-6 CoS input queue threshold map for QoS 33-16 CoS output queue threshold map for QoS 33-19 CoS-to-DSCP map for QoS 33-61 counters, clearing interface 12-38 CPU utilization, troubleshooting 38-28 crashinfo file 38-23 critical authentication, IEEE 802.1x 10-60 critical VLAN 10-26 critical voice VLAN configuring 10-60 cross-stack EtherChannel

configuration guidelines 37-13 described 37-3 illustration 37-4 support for 1-8 cross-stack UplinkFast, STP described 18-5 disabling 18-17 enabling 18-17 fast-convergence events 18-7 Fast Uplink Transition Protocol **18-6** normal-convergence events 18-7 support for 1-8 cryptographic software image SSH 9-41 SSL 9-46 switch stack considerations 7-14 customjzeable web pages, web-based authentication 11-6 CWDM SFPs 1-23

#### D

DACL See downloadable ACL daylight saving time 5-14 debugging enabling all system diagnostics 38-21 enabling for a specific feature 38-20 redirecting error message output 38-21 using commands 38-20 default commands 2-4 default configuration 802.1x 10-37 auto-QoS 33-22 banners 5-18 booting 3-18 CDP 25-2 DHCP 20-9 DHCP option 82 20-9 **DHCP** snooping 20-9

DHCP snooping binding database 20-9 DNS 5-17 dynamic ARP inspection 21-5 EtherChannel 37-11 Ethernet interfaces 12-23 Flex Links 19-8 IGMP filtering 22-24 IGMP snooping 22-7, 36-6 IGMP throttling 22-24 initial switch information 3-3 IP SLAs 32-5 IP source guard 20-16 IPv6 35-6 Layer 2 interfaces 12-23 LLDP 26-5 MAC address table 5-22 MAC address-table move update 19-8 MSTP 17-16 MVR 22-19 NTP 5-5 optional spanning-tree configuration 18-12 password and privilege level 9-2 RADIUS 9-27 RMON 28-3 RSPAN 27-11 SDM template 8-3 SNMP 30-6 SPAN 27-11 SSL 9-48 standard QoS 33-36 STP 16-13 switch stacks 7-17 system message logging 29-4 system name and prompt 5-16 TACACS+ 9-13 UDLD 24-4 VLAN, Layer 2 Ethernet interfaces 13-15 VLANs 13-7 VMPS 13-24

voice VLAN 15-3 VTP 14-9 default gateway 3-15 default web-based authentication configuration 802.1X 11-9 deleting VLANs 13-9 denial-of-service attack 23-1 description command 12-34 designing your network, examples 1-18 destination addresses in IPv4 ACLs 31-10 destination-IP address-based forwarding, EtherChannel 37-9 destination-MAC address forwarding, EtherChannel 37-9 detecting indirect link failures, STP 18-8 device A-23 device discovery protocol 25-1, 26-1 device manager benefits 1-2 described 1-2, 1-5 in-band management 1-7 upgrading a switch A-23 DHCP enabling relay agent 20-11 DHCP-based autoconfiguration client request message exchange 3-4 configuring client side 3-3 DNS 3-8 relay device 3-8 server side 3-6 TFTP server 3-7 example 3-10 lease options for IP address information 3-6 for receiving the configuration file 3-6 overview 3-3

relationship to BOOTP 3-4 relay support 1-6 support for 1-6 DHCP-based autoconfiguration and image update configuring 3-11 to 3-14 understanding 3-5 to 3-6 DHCP binding database See DHCP snooping binding database DHCP binding table See DHCP snooping binding database **DHCP** option 82 circuit ID suboption 20-5 configuration guidelines 20-9 default configuration 20-9 displaying 20-14 overview 20-4 packet format, suboption circuit ID 20-5 remote ID 20-5 remote ID suboption 20-5 DHCP server port-based address allocation configuration guidelines 20-23 default configuration 20-23 described 20-22 displaying 20-25 enabling 20-23 reserved addresses 20-23 DHCP server port-based address assignment support for 1-6 DHCP snooping accepting untrusted packets form edge switch 20-3, 20-11 binding database See DHCP snooping binding database configuration guidelines 20-9 default configuration 20-9 displaying binding tables 20-14 message exchange process 20-4 option 82 data insertion 20-4

trusted interface 20-3 untrusted interface 20-3 untrusted messages 20-3 DHCP snooping binding database adding bindings 20-13 binding entries, displaying 20-14 binding file format 20-8 location 20-7 bindings 20-7 clearing agent statistics 20-13 configuration guidelines 20-10 configuring 20-13 default configuration 20-9 deleting binding file 20-13 bindings 20-13 database agent 20-13 described 20-7 displaying 20-14 displaying status and statistics 20-14 enabling 20-13 entry 20-7 renewing database 20-13 resetting delay value 20-13 timeout value 20-13 DHCP snooping binding table See DHCP snooping binding database Differentiated Services architecture, QoS 33-2 Differentiated Services Code Point 33-2 directed unicast requests 1-6 directories changing A-4 creating and removing A-4 displaying the working A-4 discovery, clusters See automatic discovery DNS

and DHCP-based autoconfiguration 3-8 default configuration 5-17 displaying the configuration 5-18 in IPv6 35-3 overview 5-16 setting up 5-17 support for 1-6 domain names DNS 5-16 VTP 14-10 Domain Name System See DNS downloadable ACL 10-21, 10-23, 10-67 downloading configuration files preparing A-11, A-13, A-16 reasons for A-9 using FTP A-13 using RCP A-17 using TFTP A-11 image files deleting old image A-27 preparing A-25, A-29, A-33 reasons for A-23 using CMS 1-2 using FTP A-30 using HTTP 1-2, A-23 using RCP A-34 using TFTP A-26 using the device manager or Network Assistant A-23 DRP support for 1-15 DSCP 1-13, 33-2 DSCP input queue threshold map for QoS 33-16 DSCP output queue threshold map for QoS 33-19

DSCP-to-CoS map for QoS 33-64 DSCP-to-DSCP-mutation map for QoS 33-65 DSCP transparency 33-44

#### DTP 1-9, 13-13

dual-action detection 37-6 dual IPv4 and IPv6 templates 35-4, 35-5 dual protocol stacks IPv4 and IPv6 35-4 SDM templates supporting 35-5 dual-purpose uplinks defined 12-4 LEDs 12-5 link selection 12-5, 12-25 setting the type 12-25 dynamic access ports characteristics 13-4 configuring 13-25 defined 12-3 dynamic addresses See addresses dynamic ARP inspection ARP cache poisoning 21-1 ARP requests, described 21-1 ARP spoofing attack 21-1 clearing log buffer 21-16 statistics 21-16 configuration guidelines 21-6 configuring ACLs for non-DHCP environments 21-9 in DHCP environments 21-7 log buffer 21-13 rate limit for incoming ARP packets 21-4, 21-11 default configuration 21-5 denial-of-service attacks, preventing 21-11 described 21-1 DHCP snooping binding database 21-2 displaying ARP ACLs 21-15 configuration and operating state 21-15 log buffer 21-16 statistics 21-16

trust state and rate limit 21-15 error-disabled state for exceeding rate limit 21-4 function of 21-2 interface trust states 21-3 log buffer clearing 21-16 configuring 21-13 displaying 21-16 logging of dropped packets, described 21-5 man-in-the middle attack, described 21-2 network security issues and interface trust states 21-3 priority of ARP ACLs and DHCP snooping entries 21-4 rate limiting of ARP packets configuring 21-11 described 21-4 error-disabled state 21-4 statistics clearing 21-16 displaying 21-16 validation checks, performing 21-12 dynamic auto trunking mode 13-14 dynamic desirable trunking mode 13-14 **Dynamic Host Configuration Protocol** See DHCP-based autoconfiguration dynamic port VLAN membership described 13-23 reconfirming 13-26 troubleshooting 13-28 types of connections 13-25 **Dynamic Trunking Protocol** See DTP

## E

editing features enabling and disabling 2-6 keystrokes used 2-7

wrapped lines **2-8** elections See stack master ELIN location 26-3 enable password 9-3 enable secret password 9-3 encryption, CipherSuite 9-48 encryption for passwords 9-3 environment variables, function of 3-21 error-disabled state, BPDU 18-3 error messages during command entry 2-4 EtherChannel automatic creation of 37-5, 37-7 channel groups binding physical and logical interfaces 37-4 numbering of 37-4 configuration guidelines 37-12 configuring Layer 2 interfaces 37-13 default configuration 37-11 described 37-2 displaying status 37-20 forwarding methods 37-8, 37-15 IEEE 802.3ad, described 37-7 interaction with STP 37-12 with VLANs 37-13 LACP described 37-7 displaying status 37-20 hot-standby ports 37-18 interaction with other features 37-8 modes 37-7 port priority 37-19 system priority 37-18 load balancing 37-8, 37-15 PAgP aggregate-port learners 37-16 compatibility with Catalyst 1900 37-17 described 37-5

displaying status 37-20 interaction with other features 37-7 interaction with virtual switches 37-6 learn method and priority configuration 37-16 modes 37-6 support for 1-4 with dual-action detection 37-6 port-channel interfaces described 37-4 numbering of 37-4 port groups 12-4 stack changes, effects of 37-10 support for 1-4 EtherChannel guard described 18-10 disabling 18-18 enabling 18-18 Ethernet management port active link 12-21 and routing 12-21 and TFTP 12-22 configuring 12-22 default setting 12-21 described 12-21 for network management 12-21 specifying 12-22 supported features 12-21 unsupported features 12-22 Ethernet management port, internal and routing 12-21 unsupported features 12-22 Ethernet VLANs adding 13-8 defaults and ranges 13-7 modifying 13-8 EUI 35-3 events, RMON 28-3 examples network configuration 1-18

expedite queue for QoS 33-78 Express Setup 1-2 See also getting started guide extended crashinfo file 38-23 extended-range VLANs configuration guidelines 13-11 configuring 13-10 creating 13-11 defined 13-1 extended system ID MSTP 17-19 STP 16-4, 16-16 extended universal identifier See EUI Extensible Authentication Protocol over LAN 10-1

### F

fa0 interface 1-7 Fa0 port See Ethernet management port failover support 1-8 Fast Convergence 19-3 fastethernet0 port See Ethernet management port Fast Uplink Transition Protocol 18-6 features, incompatible 23-12 fiber-optic, detecting unidirectional links 24-1 files basic crashinfo description 38-23 location 38-23 copying A-5 crashinfo, description 38-23 deleting A-5 displaying the contents of A-8 extended crashinfo description 38-24 location 38-24

tar creating A-6 displaying the contents of A-7 extracting A-7 image file format A-24 file system displaying available file systems A-2 displaying file information A-3 local file system names A-1 network file system names A-5 setting the default A-3 filtering non-IP traffic 31-22 show and more command output 2-9 filtering show and more command output 2-9 filters. IP See ACLs. IP flash device, number of A-1 flexible authentication ordering configuring 10-70 overview 10-33 Flex Link Multicast Fast Convergence 19-3 Flex Links configuration guidelines 19-8 configuring 19-9, 19-10 configuring preferred VLAN 19-12 configuring VLAN load balancing 19-11 default configuration 19-8 description 19-2 link load balancing 19-3 monitoring 19-14 VLANs 19-3 flooded traffic, blocking 23-8 flow-based packet classification 1-13 flowcharts QoS classification 33-7 QoS egress queueing and scheduling 33-18 QoS ingress queueing and scheduling 33-15 QoS policing and marking 33-11

flowcontrol configuring 12-29 described 12-28 forward-delay time MSTP 17-25 STP 16-23 FTP accessing MIB files **B-4** configuration files downloading A-13 overview A-12 preparing the server A-13 uploading A-15 image files deleting old image A-31 downloading A-30 preparing the server A-29 uploading A-32

#### G

general query 19-5 Generating IGMP Reports 19-4 get-bulk-request operation 30-3 get-next-request operation 30-3, 30-4 get-request operation 30-3, 30-4 get-response operation 30-3 Gigabit modules See SFPs global configuration mode 2-2 global leave, IGMP 22-13 guest VLAN and 802.1x 10-24 guide mode 1-2 **GUIs** 

See device manager and Network Assistant

# H

hello time MSTP 17-25 STP 16-22 help, for the command line 2-3 HFTM space 38-26 history changing the buffer size 2-5 described 2-5 disabling 2-6 recalling commands 2-6 history table, level and number of syslog messages 29-10 host names, in clusters 6-13 hosts, limit on dynamic ports 13-28 HP OpenView 1-5 HQATM space 38-26 HSRP automatic cluster recovery 6-12 cluster standby group considerations 6-11 See also clusters, cluster standby group, and standby command switch HTTP over SSL see HTTPS HTTPS 9-46 configuring 9-50 self-signed certificate 9-47 HTTP secure server 9-46 Hulc Forwarding TCAM Manager See HFTM space Hulc QoS/ACL TCAM Manager See HQATM space

# Ι

ICMP

IPv6 35-3 time-exceeded messages 38-17 traceroute and 38-17 ICMP ping executing 38-14 overview 38-14 ICMPv6 35-3 **IDS** appliances and ingress RSPAN 27-21 and ingress SPAN 27-14 **IEEE 802.1D** See STP IEEE 802.1p 15-1 **IEEE 802.1Q** and trunk ports 12-3 configuration limitations 13-14 encapsulation 13-13 native VLAN for untagged traffic 13-18 IEEE 802.1s See MSTP IEEE 802.1w See RSTP **IEEE 802.1x** See port-based authentication IEEE 802.3ad See EtherChannel IEEE 802.3ad, PoE+ 1-15, 12-6 IEEE 802.3af See PoE IEEE 802.3x flow control 12-28 ifIndex values. SNMP 30-5 IFS **1-6** IGMP configurable leave timer described 22-6 enabling 22-11 flooded multicast traffic controlling the length of time 22-12 disabling on an interface 22-13 global leave 22-13 query solicitation 22-13

recovering from flood mode 22-13

joining multicast group 22-3 join messages 22-3 leave processing, enabling 22-10, 36-9 leaving multicast group 22-5 queries 22-4 report suppression described 22-6 disabling 22-15, 36-11 supported versions 22-3 support for 1-4 IGMP filtering configuring 22-24 default configuration 22-24 described 22-23 monitoring 22-28 support for 1-4 IGMP groups configuring filtering 22-27 setting the maximum number 22-26 **IGMP** Immediate Leave configuration guidelines 22-11 described 22-5 enabling 22-10 IGMP profile applying 22-25 configuration mode 22-24 configuring 22-25 IGMP snooping and address aliasing 22-2 and stack changes 22-6 configuring 22-7 default configuration 22-7, 36-6 definition 22-2 enabling and disabling 22-7, 36-7 global configuration 22-7 Immediate Leave 22-5 in the switch stack 22-6 method 22-8 monitoring 22-16, 36-12

querier configuration guidelines 22-14 configuring 22-14 supported versions 22-3 support for 1-4 VLAN configuration 22-8 IGMP throttling configuring 22-27 default configuration 22-24 described 22-24 displaying action 22-28 Immediate Leave, IGMP 22-5 enabling 36-9 inaccessible authentication bypass 10-26 support for multiauth ports 10-26 initial configuration defaults 1-16 Express Setup 1-2 interface number 12-16 range macros 12-19 interface command 12-16 to ??, 12-16 interface configuration mode 2-2 interfaces auto-MDIX, configuring 12-29 configuration guidelines duplex and speed 12-26 configuring procedure 12-16 counters, clearing 12-38 default configuration 12-23 described 12-34 descriptive name, adding 12-34 displaying information about 12-38 flow control 12-28 management 1-5 monitoring 12-37 naming 12-34 physical, identifying 12-15, 12-16

range of 12-17 restarting 12-39 shutting down 12-39 speed and duplex, configuring 12-27 status 12-37 supported 12-15 types of 12-1 interfaces range macro command 12-19 interface types 12-16 Internet Protocol version 6 See IPv6 inter-VLAN routing 34-1 Intrusion Detection System See IDS appliances inventory management TLV 26-3, 26-7 **IP ACLs** for QoS classification 33-8 implicit deny 31-9, 31-12 implicit masks 31-9 named **31-13** undefined **31-19** IP addresses 128-bit 35-2 candidate or member 6-4, 6-13 classes of 34-4 cluster access 6-2 command switch 6-3, 6-11, 6-13 discovering 5-31 for IP routing 34-4 IPv6 35-2 redundant clusters 6-11 standby command switch 6-11, 6-13 See also IP information ip igmp profile command 22-24 **IP** information assigned manually 3-15 through DHCP-based autoconfiguration 3-3 default configuration 3-3

IP phones and QoS 15-1 automatic classification and queueing 33-21 configuring 15-4 ensuring port security with QoS 33-43 trusted boundary for QoS 33-43 IP Port Security for Static Hosts on a Layer 2 access port 20-18 IP precedence 33-2 IP-precedence-to-DSCP map for QoS 33-62 IP protocols in ACLs 31-10 IP routing disabling 34-4 enabling 34-4 **IP** Service Level Agreements See IP SLAs IP service levels, analyzing 32-1 **IP SLAs** benefits 32-2 configuration guidelines 32-5 Control Protocol 32-4 default configuration 32-5 definition 32-1 measuring network performance 32-3 monitoring 32-6 operation 32-3 responder described 32-4 enabling 32-6 response time 32-4 SNMP support 32-2 supported metrics 32-2 IP source guard and 802.1x 20-17 and DHCP snooping 20-14 and EtherChannels 20-17 and port security 20-17 and private VLANs 20-17 and routed ports 20-16

and TCAM entries 20-17 and trunk interfaces 20-16 and VRF 20-17 binding configuration automatic 20-14 manual 20-14 binding table 20-14 configuration guidelines 20-16 default configuration 20-16 described 20-14 disabling 20-18 displaying active IP or MAC bindings 20-22 bindings 20-22 configuration 20-22 enabling 20-17, 20-18 filtering source IP address 20-15 source IP and MAC address 20-15 on provisioned switches 20-17 source IP address filtering 20-15 source IP and MAC address filtering 20-15 static bindings adding 20-17, 20-18 deleting 20-18 static hosts 20-18 IP traceroute executing 38-18 overview 38-17 IP unicast routing assigning IP addresses to Layer 3 interfaces 34-4 configuring static routes 34-5 disabling 34-4 enabling 34-4 inter-VLAN 34-1 IP addressing classes 34-4 configuring 34-4 steps to configure 34-3

subnet mask 34-4 with SVIs 34-3 **IPv4 ACLs** applying to interfaces 31-18 extended, creating 31-9 named 31-13 standard, creating 31-8 IPv4 and IPv6 dual protocol stacks 35-4 IPv6 addresses 35-2 address formats 35-2 and switch stacks 35-6 applications 35-4 assigning address 35-7 autoconfiguration 35-4 configuring static routes 35-10 default configuration 35-6 defined 35-1 forwarding 35-7 ICMP 35-3 monitoring 35-11 neighbor discovery 35-3 SDM templates 36-1 stack master functions 35-6 Stateless Autoconfiguration 35-4 supported features 35-2

#### J

join messages, IGMP 22-3

# L

LACP See EtherChannel Layer 2 frames, classification with CoS 33-2 Layer 2 interfaces, default configuration 12-23 Layer 2 traceroute and ARP 38-16 and CDP 38-16 broadcast traffic 38-15 described 38-15 IP addresses and subnets 38-16 MAC addresses and VLANs 38-16 multicast traffic 38-16 multiple devices on a port 38-16 unicast traffic 38-15 usage guidelines 38-16 Layer 3 features 1-15 Layer 3 interfaces assigning IP addresses to 34-4 assigning IPv6 addresses to 35-7 changing from Layer 2 mode 34-4 Layer 3 packets, classification methods 33-2 LDAP 4-2 Leaking IGMP Reports 19-4 LEDs, switch See hardware installation guide lightweight directory access protocol See LDAP line configuration mode 2-2 Link Aggregation Control Protocol See EtherChannel link failure, detecting unidirectional 17-8 Link Layer Discovery Protocol See CDP link local unicast addresses 35-3 link redundancy See Flex Links links, unidirectional 24-1 link-state tracking configuring 37-23 described 37-20 LLDP configuring 26-5 characteristics 26-6

default configuration 26-5 enabling 26-6 monitoring and maintaining 26-11 overview 26-1 supported TLVs 26-2 switch stack considerations 26-2 transmission timer and holdtime, setting 26-6 LLDP-MED configuring procedures 26-5 TLVs 26-7 monitoring and maintaining 26-11 overview 26-1, 26-2 supported TLVs 26-2 LLDP Media Endpoint Discovery See LLDP-MED local SPAN 27-2 location TLV 26-3, 26-7 login authentication with RADIUS 9-30 with TACACS+ 9-14 login banners 5-18 log messages See system message logging Long-Reach Ethernet (LRE) technology 1-20 loop guard described 18-11 enabling 18-19 support for 1-9 LRE profiles, considerations in switch clusters 6-16

## Μ

MAB See MAC authentication bypass MAB inactivity timer default setting 10-38 range 10-40 MAC/PHY configuration status TLV 26-2

MAC addresses aging time 5-22 and VLAN association 5-21 building the address table 5-21 default configuration 5-22 disabling learning on a VLAN 5-30 discovering 5-31 displaying 5-30 displaying in the IP source binding table 20-22 dynamic learning 5-21 removing 5-23 in ACLs 31-22 static adding 5-27 allowing 5-29, 5-30 characteristics of 5-27 dropping 5-29 removing 5-28 MAC address learning 1-6 MAC address learning, disabling on a VLAN 5-30 MAC address notification, support for 1-15 MAC address-table move update configuration guidelines 19-8 configuring 19-12 default configuration 19-8 description 19-6 monitoring 19-14 MAC address-to-VLAN mapping 13-23 MAC authentication bypass 10-40 configuring 10-63 overview 10-18 MAC extended access lists applying to Layer 2 interfaces 31-24 configuring for QoS 33-50 creating 31-22 defined 31-22 for QoS classification 33-5 magic packet 10-30

manageability features 1-6 management access in-band browser session 1-7 CLI session 1-7 device manager 1-7 SNMP 1-7 out-of-band console port connection 1-7 management address TLV 26-2 management options CLI 2-1 clustering 1-3 CNS 4-1 Network Assistant 1-2 overview 1-5 management VLAN considerations in switch clusters 6-8 discovery through different management VLANs 6-8 mapping tables for QoS configuring CoS-to-DSCP 33-61 DSCP 33-61 DSCP-to-CoS 33-64 DSCP-to-DSCP-mutation 33-65 IP-precedence-to-DSCP 33-62 policed-DSCP 33-63 described 33-11 marking action with aggregate policers 33-58 described 33-4, 33-9 matching, IPv4 ACLs 31-7 maximum aging time MSTP 17-26 STP 16-23 maximum hop count, MSTP 17-26 maximum number of allowed devices, port-based authentication 10-40 MDA

configuration guidelines 10-13 to 10-14 described 1-11, 10-13 exceptions with authentication process 10-6 membership mode, VLAN port 13-3 member switch automatic discovery 6-5 defined 6-2 managing 6-16 passwords 6-13 recovering from lost connectivity 38-12 requirements 6-4 See also candidate switch, cluster standby group, and standby command switch memory consistency check errors displaying 38-27 example 38-27 memory consistency check routines 1-5, 38-26 memory consistency integrity 1-5, 38-26 messages, to users through banners **5-18** MIBs accessing files with FTP **B-4** location of files **B-4** 30-1 overview SNMP interaction with 30-4 supported **B-1** mirroring traffic for analysis 27-1 mismatches, autonegotiation 38-12 module number 12-16 monitoring access groups 31-25 cables for unidirectional links 24-1 CDP 25-5 features 1-15 Flex Links 19-14 IGMP filters 22-28 snooping 22-16, 36-12 interfaces 12-37 **IP SLAs operations** 32-6

IPv4 ACL configuration 31-25 IPv6 35-11 MAC address-table move update 19-14 multicast router interfaces 22-16, 36-12 MVR 22-23 network traffic for analysis with probe 27-2 port blocking 23-18 protection 23-18 SFP status 12-38, 38-14 speed and duplex mode 12-28 traffic flowing among switches 28-1 traffic suppression 23-18 VLANs 13-13 VMPS 13-27 VTP 14-18 mrouter Port 19-3 mrouter port 19-5 **MSTP** boundary ports configuration guidelines 17-17 described 17-6 **BPDU** filtering described 18-3 enabling 18-15 BPDU guard described 18-2 enabling 18-14 CIST, described 17-3 CIST regional root 17-3 CIST root 17-5 configuration guidelines 17-16, 18-12 configuring forward-delay time 17-25 hello time 17-25 link type for rapid convergence 17-27 maximum aging time 17-26 maximum hop count 17-26 MST region 17-17

neighbor type 17-27 path cost 17-23 port priority 17-21 root switch 17-19 secondary root switch 17-20 switch priority 17-24 CST defined 17-3 operations between regions 17-4 default configuration 17-16 default optional feature configuration 18-12 displaying status 17-28 enabling the mode 17-17 EtherChannel guard described 18-10 enabling 18-18 extended system ID effects on root switch 17-19 effects on secondary root switch 17-20 unexpected behavior 17-19 IEEE 802.1s implementation 17-7 port role naming change 17-7 terminology 17-5 instances supported 16-10 interface state, blocking to forwarding 18-2 interoperability and compatibility among modes 16-11 interoperability with IEEE 802.1D described 17-9 restarting migration process 17-28 IST defined 17-3 master 17-3 operations within a region 17-3 loop guard described 18-11 enabling 18-19 mapping VLANs to MST instance 17-18

MST region CIST 17-3 configuring 17-17 described 17-2 hop-count mechanism 17-6 IST 17-3 supported spanning-tree instances 17-2 optional features supported 1-8 overview 17-2 Port Fast described 18-2 enabling 18-13 preventing root switch selection 18-10 root guard described 18-10 enabling 18-18 root switch configuring 17-19 effects of extended system ID 17-19 unexpected behavior 17-19 shutdown Port Fast-enabled port 18-2 stack changes, effects of 17-9 status, displaying 17-28 multiauth support for inaccessible authentication bypass 10-26 multiauth mode See multiple-authentication mode multicast groups Immediate Leave 22-5 joining 22-3 leaving 22-5 static joins 22-10, 36-8 multicast router interfaces, monitoring 22-16, 36-12 multicast router ports, adding 22-9, 36-8 multicast storm 23-1 multicast storm-control command 23-4 multicast television application 22-18 multicast VLAN 22-17 Multicast VLAN Registration

See MVR multidomain authentication See MDA multiple authentication 10-15 multiple authentication mode configuring 10-48 MVR and address aliasing 22-20 and IGMPv3 22-20 configuration guidelines 22-20 configuring interfaces 22-21 default configuration 22-19 described 22-17 example application 22-18 modes 22-21 monitoring 22-23 multicast television application 22-18 setting global parameters 22-20 support for 1-4

## Ν

NAC

critical authentication 10-26, 10-60 IEEE 802.1x authentication using a RADIUS server **10-65** IEEE 802.1x validation using RADIUS server 10-65 inaccessible authentication bypass **10-60** Layer 2 IEEE 802.1x validation 1-12, 10-32, 10-65 named IPv4 ACLs 31-13 NameSpace Mapper See NSM native VLAN configuring 13-18 default 13-18 NEAT configuring 10-66 overview 10-34 neighbor discovery, IPv6 35-3

Network Admission Control See NAC Network Assistant benefits 1-2 described 1-5 downloading image files 1-2 guide mode 1-2 management options 1-2 managing switch stacks 7-2, 7-14 upgrading a switch A-23 wizards 1-2 network configuration examples increasing network performance 1-19 long-distance, high-bandwidth transport 1-23 providing network services 1-19 server aggregation and Linux server cluster 1-21 small to medium-sized network 1-22 network design performance 1-19 services 1-19 Network Edge Access Topology See NEAT network management CDP 25-1 RMON 28-1 SNMP 30-1 network performance, measuring with IP SLAs 32-3 network policy TLV 26-2, 26-7 Network Time Protocol See NTP no commands 2-4 nonhierarchical policy maps described 33-10 non-IP traffic filtering 31-22 nontrunking mode 13-14 normal-range VLANs 13-4 configuration guidelines 13-6 configuring 13-4 defined 13-1

## NSM 4-3 NTP

associations authenticating 5-5 defined 5-3 enabling broadcast messages 5-7 peer 5-6 server 5-6 default configuration 5-5 displaying the configuration 5-12 overview 5-3 restricting access creating an access group 5-9 disabling NTP services per interface 5-11 source IP address, configuring 5-11 stratum 5-3 support for 1-6 synchronizing devices 5-6 time services 5-3 synchronizing 5-3

# 0

OBFL configuring 38-25 described 38-24 displaying 38-26 offline configuration for switch stacks 7-7 off mode, VTP 14-4 on-board failure logging See OBFL online diagnostics overview 39-1 running tests 39-3 understanding 39-1 open1x configuring 10-71 open1x authentication

overview 10-33 optimizing system resources 8-1 options, management 1-5 out-of-profile markdown 1-14

#### P

packet modification, with QoS 33-20 PAgP See EtherChannel passwords default configuration 9-2 disabling recovery of 9-5 encrypting 9-3 for security 1-10 in clusters 6-13 overview 9-1 recovery of 38-3 setting enable 9-3 enable secret 9-3 Telnet 9-6 with usernames 9-7 VTP domain 14-10 path cost MSTP 17-23 STP 16-20 PC (passive command switch) 6-10 performance, network design 1-19 performance features 1-4 persistent self-signed certificate 9-47 per-user ACLs and Filter-Ids 10-9 per-VLAN spanning-tree plus See PVST+ physical ports 12-2 PIM-DVMRP, as snooping method 22-8 ping character output description 38-15 executing 38-14

overview 38-14 PoE auto mode 12-7 CDP with power consumption, described 12-5 CDP with power negotiation, described 12-5 Cisco intelligent power management 12-5 configuring 12-30 cutoff power determining 12-8 cutoff-power support for 12-8 devices supported 12-5 high-power devices operating in low-power mode 12-6 IEEE power classification levels 12-6 monitoring 12-8 monitoring power 12-33 policing power consumption 12-33 policing power usage 12-8 power budgeting 12-31 power consumption 12-9, 12-31 powered-device detection and initial power allocation 12-6 power management modes 12-7 power monitoring 12-8 power negotiation extensions to CDP 12-5 power sensing 12-8 standards supported 12-5 static mode 12-7 total available power 12-10 troubleshooting 38-13 PoE+ 1-15, 12-5, 12-6, 12-30 policed-DSCP map for QoS 33-63 policers configuring for each matched traffic class 33-53 for more than one traffic class 33-58 described 33-4 displaying 33-79

number of 33-39 types of 33-10 policing described 33-4 token-bucket algorithm 33-10 policy maps for QoS characteristics of 33-53 described 33-8 displaying 33-80 nonhierarchical on physical ports described 33-10 port ACLs defined 31-2 types of 31-3 Port Aggregation Protocol See EtherChannel port-based authentication accounting 10-17 authentication server defined 10-3, 11-2 RADIUS server 10-3 client, defined 10-3, 11-2 configuration guidelines 10-38, 11-9 configuring 802.1x authentication 10-45 guest VLAN 10-57 host mode 10-48 inaccessible authentication bypass 10-60 manual re-authentication of a client 10-50 periodic re-authentication 10-49 quiet period 10-51 RADIUS server 10-47, 11-13 RADIUS server parameters on the switch 10-46, 11-11 restricted VLAN 10-58 switch-to-client frame-retransmission number 10-53, 10-54 switch-to-client retransmission time 10-51 violation modes 10-44

default configuration 10-37, 11-9 described 10-1 device roles 10-3, 11-2 displaying statistics 10-73, 11-17 downloadable ACLs and redirect URLs configuring 10-67 to 10-69, ?? to 10-70 overview 10-21 to 10-23 EAPOL-start frame **10-6** EAP-request/identity frame 10-6 EAP-response/identity frame 10-6 enabling 802.1X authentication 11-11 encapsulation 10-3 flexible authentication ordering configuring 10-70 overview 10-33 guest VLAN configuration guidelines 10-24, 10-25 described 10-24 host mode 10-13 inaccessible authentication bypass configuring 10-60 described 10-26 guidelines 10-39 initiation and message exchange 10-6 magic packet 10-30 maximum number of allowed devices per port 10-40 method lists 10-45 multiple authentication 10-15 per-user ACLs configuration tasks 10-21 described 10-20 RADIUS server attributes 10-20 ports authorization state and dot1x port-control command 10-11 authorized and unauthorized **10-11** voice VLAN 10-28 port security

and voice VLAN 10-29 described 10-29 interactions 10-29 multiple-hosts mode 10-13 readiness check configuring 10-40 described 10-18, 10-40 resetting to default values 10-72 stack changes, effects of 10-12 statistics, displaying 10-73 switch as proxy 10-3, 11-2 RADIUS client 10-3 switch supplicant configuring 10-66 overview 10-34 user distribution guidelines 10-32 overview 10-31 VLAN assignment AAA authorization 10-45 characteristics 10-19 configuration tasks 10-20 described 10-19 voice aware 802.1x security configuring 10-42 described 10-33, 10-42 voice VLAN described 10-28 PVID 10-28 VVID 10-28 wake-on-LAN, described 10-30 with ACLs and RADIUS Filter-Id attribute 10-35 port-based authentication methods, supported 10-8 port blocking 1-4, 23-7 port-channel See EtherChannel port description TLV 26-2 Port Fast

described 18-2 enabling 18-13 mode, spanning tree 13-24 support for 1-8 port membership modes, VLAN 13-3 port priority MSTP 17-21 STP 16-18 ports access 12-3 blocking 23-7 dual-purpose uplink 12-4 dynamic access 13-4 protected 23-6 secure 23-9 static-access 13-3, 13-9 switch 12-2 trunks 13-3, 13-13 VLAN assignments 13-9 port security aging 23-16 and QoS trusted boundary 33-43 and stacking 23-18 configuring 23-13 default configuration 23-11 described 23-8 displaying 23-18 on trunk ports 23-14 sticky learning 23-9 violations 23-10 with other features 23-11 port-shutdown response, VMPS 13-23 port VLAN ID TLV 26-2 power management TLV 26-3, 26-7 Power over Ethernet See PoE preemption, default configuration 19-8 preemption delay, default configuration 19-8 preferential treatment of traffic

See QoS preventing unauthorized access 9-1 primary links 19-2 priority overriding CoS 15-6 trusting CoS 15-6 private VLAN edge ports See protected ports privileged EXEC mode 2-2 privilege levels changing the default for lines 9-9 command switch 6-17 exiting 9-10 logging into 9-10 mapping on member switches 6-17 overview 9-2, 9-8 setting a command with 9-8 protected ports 1-10, 23-6 provisioned switches and IP source guard 20-17 provisioning new members for a switch stack 7-7 proxy reports 19-4 pruning, VTP disabling in VTP domain 14-16 on a port 13-18 enabling in VTP domain 14-16 on a port 13-18 examples 14-7 overview 14-6 pruning-eligible list changing 13-18 for VTP pruning 14-6 VLANs 14-16 PVST+ described 16-10 IEEE 802.1Q trunking interoperability 16-11 instances supported 16-10

# Q

QoS and MQC commands 33-1 auto-OoS categorizing traffic 33-22 configuration and defaults display 33-35 configuration guidelines 33-32 described 33-21 disabling 33-34 displaying generated commands 33-34 displaying the initial configuration 33-35 effects on running configuration 33-32 list of generated commands 33-25 basic model 33-4 classification class maps, described 33-8 defined 33-4 DSCP transparency, described 33-44 flowchart 33-7 forwarding treatment 33-3 in frames and packets 33-3 IP ACLs, described 33-6, 33-8 MAC ACLs, described 33-5, 33-8 options for IP traffic 33-6 options for non-IP traffic 33-5 33-8 policy maps, described trust DSCP, described 33-5 trusted CoS, described 33-5 trust IP precedence, described 33-5 class maps configuring 33-51 displaying 33-79 configuration guidelines auto-QoS 33-32 standard QoS 33-38 configuring aggregate policers 33-58 auto-QoS 33-21

default port CoS value 33-42 DSCP maps 33-61 DSCP transparency 33-44 DSCP trust states bordering another domain 33-45 egress queue characteristics 33-72 ingress queue characteristics 33-67 IP extended ACLs 33-49 IP standard ACLs 33-48 MAC ACLs 33-50 port trust states within the domain 33-40 trusted boundary 33-43 default auto configuration 33-22 default standard configuration 33-36 displaying statistics 33-79 DSCP transparency 33-44 egress queues allocating buffer space 33-72 buffer allocation scheme, described 33-18 configuring shaped weights for SRR 33-76 configuring shared weights for SRR 33-77 described 33-4 displaying the threshold map 33-75 flowchart 33-18 mapping DSCP or CoS values 33-74 scheduling, described 33-4 setting WTD thresholds 33-72 WTD, described 33-19 enabling globally 33-40 flowcharts classification 33-7 egress queueing and scheduling 33-18 ingress queueing and scheduling 33-15 policing and marking 33-11 implicit deny 33-8 ingress queues allocating bandwidth 33-70 allocating buffer space 33-69

buffer and bandwidth allocation, described 33-16 configuring shared weights for SRR 33-70 configuring the priority queue 33-71 described 33-4 displaying the threshold map 33-68 flowchart 33-15 mapping DSCP or CoS values 33-67 priority queue, described 33-17 scheduling, described 33-4 setting WTD thresholds 33-67 WTD, described 33-16 IP phones automatic classification and queueing 33-21 detection and trusted settings 33-21, 33-43 limiting bandwidth on egress interface 33-78 mapping tables CoS-to-DSCP 33-61 displaying 33-80 DSCP-to-CoS 33-64 DSCP-to-DSCP-mutation 33-65 IP-precedence-to-DSCP 33-62 policed-DSCP 33-63 types of 33-11 marked-down actions 33-56 marking, described 33-4, 33-9 overview 33-2 packet modification 33-20 policers configuring 33-56, 33-59 described 33-9 displaying 33-79 number of 33-39 types of 33-10 policies, attaching to an interface 33-9 policing described 33-4, 33-9 token bucket algorithm 33-10 policy maps

characteristics of 33-53 displaying 33-80 nonhierarchical on physical ports 33-53 QoS label, defined 33-4 queues configuring egress characteristics 33-72 configuring ingress characteristics 33-67 high priority (expedite) 33-20, 33-78 location of 33-12 SRR, described 33-14 WTD, described 33-13 rewrites 33-20 support for 1-13 trust states bordering another domain 33-45 described 33-5 trusted device 33-43 within the domain 33-40 quality of service See QoS queries, IGMP 22-4 query solicitation, IGMP 22-13

## R

RADIUS attributes vendor-proprietary 9-38 vendor-specific 9-36 configuring accounting 9-35 authentication 9-30 authorization 9-34 communication, global 9-28, 9-36 communication, per-server 9-27, 9-28 multiple UDP ports 9-28 default configuration 9-27 defining AAA server groups 9-32 displaying the configuration 9-40

identifying the server 9-27 in clusters 6-16 limiting the services to the user 9-34 method list, defined 9-27 operation of 9-20 overview 9-18 server load balancing 9-40 suggested network environments 9-19 support for 1-12 tracking services accessed by user 9-35 RADIUS Change of Authorization 9-20 range macro 12-19 of interfaces 12-17 rapid convergence 17-11 rapid per-VLAN spanning-tree plus See rapid PVST+ rapid PVST+ described 16-10 IEEE 802.1Q trunking interoperability 16-11 instances supported 16-10 Rapid Spanning Tree Protocol See RSTP rcommand command 6-16 RCP configuration files downloading A-17 overview A-15 preparing the server A-16 uploading A-18 image files deleting old image A-36 downloading A-34 preparing the server A-33 uploading A-36 readiness check port-based authentication configuring 10-40 described 10-18, 10-40

reconfirmation interval, VMPS, changing 13-26 reconfirming dynamic VLAN membership 13-26 recovery procedures 38-1 redirect URL 10-21, 10-22, 10-67 redundancy EtherChannel 37-3 STP backbone 16-8 multidrop backbone 18-5 path cost 13-21 port priority 13-19 redundant links and UplinkFast 18-16 reloading software 3-22 Remote Authentication Dial-In User Service See RADIUS Remote Copy Protocol See RCP Remote Network Monitoring See RMON Remote SPAN See RSPAN remote SPAN 27-3 report suppression, IGMP described 22-6 disabling 22-15, 36-11 resequencing ACL entries 31-13 reserved addresses in DHCP pools 20-23 resetting a UDLD-shutdown interface 24-6 responder, IP SLAs described 32-4 enabling 32-6 response time, measuring with IP SLAs 32-4 restricted VLAN configuring 10-58 described 10-25 using with IEEE 802.1x 10-25 restricting access NTP services 5-9 overview 9-1

passwords and privilege levels 9-2 RADIUS 9-18 TACACS+ 9-10 retry count, VMPS, changing 13-27 RFC 1112, IP multicast and IGMP 22-2 1157, SNMPv1 30-2 1166, IP addresses **34-4** 1305, NTP 5-3 1757, RMON 28-2 1901, SNMPv2C 30-2 1902 to 1907, SNMPv2 30-2 2236, IP multicast and IGMP 22-2 2273-2275, SNMPv3 30-2 RFC 5176 Compliance 9-21 RMON default configuration 28-3 displaying status 28-6 enabling alarms and events 28-3 groups supported 28-2 overview 28-1 statistics collecting group Ethernet 28-5 collecting group history 28-5 support for 1-15 root guard described 18-10 enabling 18-18 support for 1-8 root switch MSTP 17-19 STP 16-16 router ACLs defined 31-2 types of 31-4 **RSPAN** and stack changes 27-10 characteristics 27-9 configuration guidelines 27-17

default configuration 27-11 defined 27-3 destination ports 27-8 displaying status 27-24 in a switch stack 27-3 interaction with other features 27-9 monitored ports 27-6 monitoring ports 27-8 overview 1-15, 27-1 received traffic 27-5 sessions creating 27-18 defined 27-4 limiting source traffic to specific VLANs 27-23 specifying monitored ports 27-18 with ingress traffic enabled 27-21 source ports 27-6 transmitted traffic 27-6 VLAN-based 27-7 RSTP active topology 17-10 BPDU format 17-13 processing 17-14 designated port, defined 17-10 designated switch, defined 17-10 interoperability with IEEE 802.1D described 17-9 restarting migration process 17-28 topology changes 17-14 overview 17-10 port roles described 17-10 synchronized 17-12 proposal-agreement handshake process 17-11 rapid convergence cross-stack rapid convergence 17-11 described 17-11 edge ports and Port Fast 17-11

point-to-point links 17-11, 17-27 root ports 17-11 root port, defined 17-10 See also MSTP running configuration replacing A-19, A-20 rolling back A-19, A-20 running configuration, saving 3-15

# S

SC (standby command switch) 6-10 scheduled reloads 3-22 SCP and SSH 9-52 configuring 9-53 **SDM** templates configuring 8-4 number of 8-1 SDM template configuration guidelines 8-3 configuring 8-3 types of 8-1 Secure Copy Protocol secure HTTP client configuring 9-51 displaying 9-52 secure HTTP server configuring 9-50 displaying 9-52 secure MAC addresses and switch stacks 23-18 deleting 23-15 maximum number of 23-10 types of 23-9 secure ports and switch stacks 23-18 secure ports, configuring 23-9

secure remote connections 9-42 Secure Shell See SSH Secure Socket Layer See SSL security, port 23-8 security features 1-10 See SCP sequence numbers in log messages **29-8** server mode, VTP 14-3 service-provider network, MSTP and RSTP 17-1 set-request operation 30-4 setup program failed command switch replacement 38-11 replacing failed command switch 38-9 severity levels, defining in system messages 29-9 **SFPs** monitoring status of 12-38, 38-14 security and identification 38-13 status, displaying 38-14 shaped round robin See SRR show access-lists hw-summary command 31-19 show and more command output, filtering 2-9 show cdp traffic command 25-6 show cluster members command 6-16 show configuration command 12-34 show forward command 38-22 show interfaces command 12-28, 12-34 show interfaces switchport 19-4 show lldp traffic command 26-11 show platform forward command 38-22 show platform tcam command 38-26, 38-27 show running-config command displaying ACLs 31-17, 31-18 interface description in 12-34 shutdown command on interfaces 12-39 Simple Network Management Protocol See SNMP

small form-factor pluggable modules See SFPs small-frame arrival rate, configuring 23-5 SNAP 25-1 **SNMP** accessing MIB variables with 30-4 agent described 30-4 disabling 30-7 and IP SLAs 32-2 authentication level **30-10** community strings configuring 30-8 for cluster switches 30-4 overview 30-4 configuration examples 30-17 default configuration 30-6 engine ID 30-7 groups 30-7, 30-9 host **30-7** ifIndex values 30-5 in-band management 1-7 in clusters 6-14 informs and trap keyword 30-12 described 30-5 differences from traps 30-5 disabling 30-15 enabling 30-15 limiting access by TFTP servers 30-16 limiting system log messages to NMS 29-10 manager functions 1-5, 30-3 managing clusters with 6-17 MIBs location of **B-4** supported **B-1** notifications 30-5 overview 30-1, 30-4 security levels 30-3

setting CPU threshold notification 30-15 status, displaying 30-18 system contact and location 30-16 trap manager, configuring 30-13 traps described 30-3, 30-5 differences from informs 30-5 disabling 30-15 enabling 30-12 enabling MAC address notification 5-23, 5-25, 5-26 overview 30-1, 30-4 types of **30-12** users 30-7, 30-9 versions supported 30-2 SNMP and Syslog Over IPv6 35-5 SNMPv1 30-2 SNMPv2C 30-2 SNMPv3 30-2 snooping, IGMP 22-2 software compatibility See stacks, switch software images location in flash A-24 recovery procedures 38-2 scheduling reloads 3-23 tar file format, described A-24 See also downloading and uploading source addresses in IPv4 ACLs 31-10 source-and-destination-IP address based forwarding, EtherChannel 37-9 source-and-destination MAC address forwarding, EtherChannel 37-9 source-IP address based forwarding, EtherChannel 37-9 source-MAC address forwarding, EtherChannel 37-8 SPAN and stack changes 27-10 configuration guidelines 27-11 default configuration 27-11

destination ports 27-8 displaying status 27-24 interaction with other features 27-9 monitored ports 27-6 monitoring ports 27-8 overview 1-15, 27-1 ports, restrictions 23-12 received traffic 27-5 sessions configuring ingress forwarding 27-15, 27-22 creating 27-12 defined 27-4 limiting source traffic to specific VLANs 27-16 removing destination (monitoring) ports 27-13 specifying monitored ports 27-12 with ingress traffic enabled 27-14 source ports 27-6 transmitted traffic 27-6 VLAN-based 27-7 spanning tree and native VLANs 13-14 Spanning Tree Protocol See STP SPAN traffic 27-5 SRR configuring shaped weights on egress queues 33-76 shared weights on egress queues 33-77 shared weights on ingress queues 33-70 described 33-14 shaped mode 33-14 shared mode 33-14 support for 1-14 SSH configuring 9-43 cryptographic software image 9-41 described 1-7, 9-42 encryption methods 9-42 switch stack considerations 7-14 user authentication methods, supported 9-42

#### SSL

configuration guidelines 9-49 configuring a secure HTTP client 9-51 configuring a secure HTTP server 9-50 cryptographic software image 9-46 described 9-46 monitoring 9-52 stack. switch MAC address of 7-6, 7-17 stack changes, effects on 802.1x port-based authentication 10-12 ACL configuration 31-6 CDP 25-2 cross-stack EtherChannel 37-13 EtherChannel 37-10 IGMP snooping 22-6 IP routing 34-3 MAC address tables 5-22 MSTP 17-9 MVR 22-17 port security 23-18 SDM template selection 8-2 SNMP 30-1 SPAN and RSPAN 27-10 STP 16-12 switch clusters 6-14 system message log 29-2 VLANs 13-6 VTP 14-8 stack master bridge ID (MAC address) 7-6 defined 7-1 election 7-5 IPv6 35-6 See also stacks, switch stack member accessing CLI of specific member 7-21 configuring member number 7-19

priority value 7-20 defined 7-1 displaying information of 7-22 number 7-6 priority value 7-7 provisioning a new member 7-20 replacing 7-13 See also stacks, switch stack member number 12-16 stack protocol version 7-9 stacks, switch accessing CLI of specific member 7-21 assigning information member number 7-19 priority value 7-20 provisioning a new member 7-20 auto-advise 7-11 auto-copy 7-10 auto-extract 7-10 auto-upgrade 7-10 bridge ID 7-6 CDP considerations 25-2 compatibility, software 7-9 configuration file 7-13 configuration scenarios 7-15 copying an image file from one member to another A-37 default configuration 7-17 description of 7-1 displaying information of 7-22 enabling persistent MAC address timer 7-17 in clusters 6-14 incompatible software and image upgrades 7-13, A-37 IPv6 on 35-6 MAC address considerations 5-22 management connectivity 7-14 managing 7-1 membership 7-3

merged 7-3 MSTP instances supported 16-10 offline configuration described 7-7 effects of adding a provisioned switch 7-7 effects of removing a provisioned switch 7-9 effects of replacing a provisioned switch 7-9 provisioned configuration, defined 7-7 provisioned switch, defined 7-7 provisioning a new member 7-20 partitioned 7-3, 38-8 provisioned switch adding 7-7 removing 7-9 replacing 7-9 replacing a failed member 7-13 software compatibility 7-9 software image version 7-9 stack protocol version 7-9 STP bridge ID 16-3 instances supported 16-10 root port selection 16-3 stack root switch election 16-3 system messages hostnames in the display **29-1** remotely monitoring 29-2 system prompt consideration 5-15 system-wide configuration considerations 7-13 upgrading A-37 version-mismatch (VM) mode automatic upgrades with auto-upgrade 7-10 examples 7-11 manual upgrades with auto-advise 7-11 upgrades with auto-extract 7-10 version-mismatch mode described 7-10 See also stack master and stack member standby command switch

configuring considerations 6-11 defined 6-2 priority 6-10 requirements 6-3 virtual IP address 6-11 See also cluster standby group and HSRP standby group, cluster See cluster standby group and HSRP standby links 19-2 startup configuration booting manually 3-19 specific image 3-20 clearing A-19 configuration file automatically downloading 3-18 specifying the filename 3-18 default boot configuration 3-18 static access ports assigning to VLAN 13-9 defined 12-3, 13-3 static addresses See addresses static MAC addressing 1-10 static routes configuring 34-5 configuring for IPv6 35-10 static VLAN membership 13-2 statistics 802.1X 11-17 802.1x 10-73 CDP 25-5 interface 12-38 LLDP 26-11 LLDP-MED 26-11 NMSP 26-11 QoS ingress and egress 33-79 **RMON** group Ethernet 28-5

RMON group history 28-5 SNMP input and output 30-18 VTP 14-18 sticky learning 23-9 storm control configuring 23-3 described 23-1 disabling 23-5 displaying 23-18 support for 1-4 thresholds 23-2 STP accelerating root port selection 18-4 BackboneFast described 18-7 disabling 18-17 18-17 enabling **BPDU** filtering described 18-3 disabling 18-15 enabling 18-15 BPDU guard described 18-2 disabling 18-14 enabling 18-14 BPDU message exchange 16-3 configuration guidelines 16-13, 18-12 configuring forward-delay time 16-23 hello time 16-22 maximum aging time 16-23 path cost 16-20 port priority 16-18 root switch 16-16 secondary root switch 16-18 spanning-tree mode 16-15 switch priority 16-21 transmit hold-count 16-24 counters, clearing 16-24

cross-stack UplinkFast described 18-5 enabling 18-17 default configuration 16-13 default optional feature configuration 18-12 designated port, defined 16-4 designated switch, defined 16-4 detecting indirect link failures 18-8 disabling 16-16 displaying status 16-24 EtherChannel guard described 18-10 disabling 18-18 enabling 18-18 extended system ID effects on root switch 16-16 effects on the secondary root switch 16-18 overview 16-4 unexpected behavior 16-16 features supported 1-8 IEEE 802.1D and bridge ID 16-4 IEEE 802.1D and multicast addresses 16-9 IEEE 802.1t and VLAN identifier 16-5 inferior BPDU 16-3 instances supported 16-10 interface state, blocking to forwarding 18-2 interface states blocking 16-6 disabled 16-7 forwarding 16-6, 16-7 learning 16-7 listening 16-7 overview 16-5 interoperability and compatibility among modes 16-11 limitations with IEEE 802.1Q trunks 16-11 load sharing overview 13-19 using path costs 13-21

using port priorities 13-19 loop guard described 18-11 enabling 18-19 modes supported 16-10 multicast addresses, effect of 16-9 optional features supported 1-8 overview 16-2 path costs 13-21, 13-22 Port Fast described 18-2 enabling 18-13 port priorities 13-20 preventing root switch selection 18-10 protocols supported 16-10 redundant connectivity 16-8 root guard described 18-10 enabling 18-18 root port, defined 16-3 root port selection on a switch stack 16-3 root switch configuring 16-16 effects of extended system ID 16-4, 16-16 election 16-3 unexpected behavior 16-16 shutdown Port Fast-enabled port 18-2 stack changes, effects of 16-12 status, displaying 16-24 superior BPDU 16-3 timers, described 16-22 UplinkFast described 18-3 enabling 18-16 stratum, NTP 5-3 subnet mask 34-4 success response, VMPS 13-23 summer time 5-14 SunNet Manager 1-5

supported port-based authentication methods 10-8 **SVIs** and IP unicast routing 34-3 and router ACLs 31-4 connecting VLANs 12-10 defined 12-4 switch 35-2 switch clustering technology 6-1 See also clusters, switch switch console port 1-7 Switch Database Management See SDM Switched Port Analyzer See SPAN switched ports 12-2 switchport backup interface 19-4, 19-5 switchport block multicast command 23-8 switchport block unicast command 23-8 switchport protected command 23-7 switch priority MSTP 17-24 STP 16-21 switch software features 1-1 switch virtual interface See SVI syslog See system message logging system capabilities TLV 26-2 system clock configuring daylight saving time 5-14 manually 5-12 summer time 5-14

default configuration 29-4 defining error message severity levels 29-9 disabling 29-4 displaying the configuration 29-14 enabling 29-5 facility keywords, described 29-14 level keywords, described 29-10 limiting messages 29-10 message format 29-2 overview 29-1 sequence numbers, enabling and disabling 29-8 setting the display destination device 29-5 stack changes, effects of 29-2 synchronizing log messages 29-6 syslog facility 1-15 time stamps, enabling and disabling 29-8 UNIX syslog servers configuring the daemon 29-13 configuring the logging facility 29-13 facilities supported 29-14 system name default configuration 5-16 default setting 5-16 manual configuration 5-16 See also DNS system name TLV 26-2 system prompt, default setting 5-15, 5-16 system resources, optimizing 8-1

# Т

TACACS+ accounting, defined 9-11 authentication, defined 9-11 authorization, defined 9-11 configuring accounting 9-17 authentication key 9-13 authorization 9-16

time zones 5-13

overview 5-2

system description TLV

system message logging

See also NTP

displaying the time and date

5-13

26-2

login authentication 9-14 default configuration 9-13 displaying the configuration 9-18 identifying the server 9-13 in clusters 6-16 limiting the services to the user 9-16 operation of 9-12 overview 9-10 support for 1-12 tracking services accessed by user 9-17 tar files creating A-6 displaying the contents of A-7 extracting A-7 image file format A-24 TCAM memory consistency check errors displaying 38-27 example 38-27 memory consistency check routines 1-5, 38-26 memory consistency integrity 1-5, 38-26 portions 38-27 space HFTM 38-26 HQATM 38-26 unassigned 38-26 TDR 1-16 Telnet accessing management interfaces 2-10 number of connections 1-7 setting a password 9-6 temporary self-signed certificate 9-47 Terminal Access Controller Access Control System Plus See TACACS+ terminal lines, setting a password 9-6 ternary content addressable memory See TCAM TFTP configuration files

downloading A-11 preparing the server A-11 uploading A-12 configuration files in base directory 3-7 configuring for autoconfiguration 3-7 image files deleting A-27 downloading A-26 preparing the server A-25 uploading A-28 limiting access by servers 30-16 TFTP server 1-6 threshold, traffic level 23-2 time See NTP and system clock Time Domain Reflector See TDR time-range command 31-15 time ranges in ACLs 31-15 time stamps in log messages 29-8 time zones 5-13 **TLVs** defined 26-2 LLDP 26-2 LLDP-MED 26-2 Token Ring VLANs support for 13-5 VTP support 14-5 ToS 1-13 traceroute, Layer 2 and ARP 38-16 and CDP 38-16 broadcast traffic 38-15 described 38-15 IP addresses and subnets 38-16 MAC addresses and VLANs 38-16 multicast traffic 38-16 multiple devices on a port 38-16 unicast traffic 38-15

usage guidelines 38-16 traceroute command 38-18 See also IP traceroute traffic blocking flooded 23-8 fragmented 31-4 unfragmented 31-4 traffic policing 1-14 traffic suppression 23-2 transmit hold-count see STP transparent mode, VTP 14-4 trap-door mechanism 3-2 traps configuring MAC address notification 5-23, 5-25, 5-26 configuring managers 30-12 defined 30-3 enabling 5-23, 5-25, 5-26, 30-12 notification types 30-12 overview 30-1, 30-4 troubleshooting connectivity problems 38-14, 38-15, 38-17 CPU utilization 38-28 detecting unidirectional links 24-1 displaying crash information 38-23 setting packet forwarding 38-22 SFP security and identification 38-13 show forward command 38-22 with CiscoWorks 30-4 with debug commands 38-20 with ping 38-14 with system message logging 29-1 with traceroute 38-17 trunk failover See link-state tracking trunking encapsulation 1-9 trunk ports configuring 13-16

```
defined 12-3, 13-3
trunks
    allowed-VLAN list 13-17
    load sharing
        setting STP path costs
                               13-21
        using STP port priorities 13-19, 13-20
    native VLAN for untagged traffic 13-18
    parallel 13-21
    pruning-eligible list 13-18
    to non-DTP device 13-13
trusted boundary for QoS 33-43
trusted port states
    between QoS domains
                           33-45
    classification options
                          33-5
    ensuring port security for IP phones 33-43
    support for 1-13
    within a QoS domain
                          33-40
trustpoints, CA 9-46
twisted-pair Ethernet, detecting unidirectional links
                                                   24-1
type of service
    See ToS
```

## U

UDLD configuration guidelines 24-4 default configuration 24-4 disabling globally 24-5 on fiber-optic interfaces 24-5 per interface 24-6 echoing detection mechanism 24-3 enabling globally 24-5 per interface 24-6 link-detection mechanism 24-1 neighbor database 24-2 overview 24-1 resetting an interface 24-6

status, displaying 24-7 support for 1-8 unauthorized ports with IEEE 802.1x 10-11 unicast MAC address filtering 1-6 and adding static addresses 5-28 and broadcast MAC addresses 5-28 and CPU packets 5-28 and multicast addresses 5-28 and router MAC addresses 5-28 configuration guidelines 5-28 described 5-28 unicast storm 23-1 unicast storm control command 23-4 unicast traffic, blocking 23-8 UniDirectional Link Detection protocol See UDLD UNIX syslog servers daemon configuration 29-13 facilities supported 29-14 message logging configuration 29-13 unrecognized Type-Length-Value (TLV) support 14-5 upgrading a Catalyst 2950 switch configuration compatibility issues **D-1** differences in configuration commands **D-1** feature behavior incompatibilities **D-5** incompatible command messages D-1 recommendations **D-1** upgrading software images See downloading UplinkFast described 18-3 disabling 18-16 enabling 18-16 support for 1-8 uploading configuration files preparing A-11, A-13, A-16 reasons for A-9 using FTP A-15

using RCP A-18 using TFTP A-12 image files preparing A-25, A-29, A-33 reasons for A-23 using FTP A-32 using RCP A-36 using TFTP A-28 USB mini-Type B console port 12-11 USB Type A port 1-8 user EXEC mode 2-2 username-based authentication 9-7

### V

version-dependent transparent mode 14-5 version-mismatch (VM) mode automatic upgrades with auto-upgrade 7-10 manual upgrades with auto-advise 7-11 upgrades with auto-extract 7-10 version-mismatch mode described 7-10 virtual IP address cluster standby group 6-11 command switch 6-11 virtual switches and PAgP 37-6 vlan.dat file 13-4 VLAN 1, disabling on a trunk port 13-17 VLAN 1 minimization 13-17 vlan-assignment response, VMPS 13-23 VLAN configuration at bootup 13-7 saving 13-7 VLAN configuration mode 2-2 VLAN database and startup configuration file 13-7 and VTP 14-1 VLAN configuration saved in 13-7 VLANs saved in 13-4

VLAN filtering and SPAN 27-7 vlan global configuration command 13-6 VLAN ID, discovering 5-31 VLAN load balancing on flex links 19-3 configuration guidelines 19-8 VLAN management domain 14-2 VLAN Management Policy Server See VMPS VLAN membership confirming 13-26 modes 13-3 VLAN Query Protocol See VQP **VLANs** adding 13-8 adding to VLAN database 13-8 aging dynamic addresses 16-9 allowed on trunk 13-17 and spanning-tree instances 13-3, 13-6, 13-11 configuration guidelines, extended-range VLANs 13-11 configuration guidelines, normal-range VLANs 13-6 configuring 13-1 configuring IDs 1006 to 4094 13-11 connecting through SVIs 12-10 creating 13-8 default configuration 13-7 deleting 13-9 described 12-2, 13-1 displaying 13-13 extended-range 13-1, 13-10 features 1-9 illustrated 13-2 in the switch stack 13-6 limiting source traffic with RSPAN 27-23 limiting source traffic with SPAN 27-16 modifying 13-8 multicast 22-17 native, configuring 13-18

normal-range 13-1, 13-4 number supported 1-9 parameters 13-5 port membership modes 13-3 static-access ports 13-9 STP and IEEE 802.1Q trunks 16-11 supported 13-2 Token Ring 13-5 traffic between 13-2 VTP modes 14-3 VLAN Trunking Protocol See VTP VLAN trunks 13-13 VMPS administering 13-27 configuration example 13-28 configuration guidelines 13-24 default configuration 13-24 description 13-22 dynamic port membership described 13-23 reconfirming 13-26 troubleshooting 13-28 entering server address 13-25 mapping MAC addresses to VLANs 13-23 monitoring 13-27 reconfirmation interval, changing 13-26 reconfirming membership 13-26 retry count, changing 13-27 voice aware 802.1x security port-based authentication configuring 10-42 described 10-33, 10-42 voice-over-IP 15-1 voice VLAN Cisco 7960 phone, port connections 15-1 configuration guidelines 15-3 configuring IP phones for data traffic override CoS of incoming frame 15-6

trust CoS priority of incoming frame 15-6 configuring ports for voice traffic in 802.1p priority tagged frames 15-5 802.1Q frames 15-5 connecting to an IP phone 15-4 default configuration 15-3 described 15-1 displaying 15-7 IP phone data traffic, described 15-2 IP phone voice traffic, described 15-2 VQP 1-9, 13-22 VTP adding a client to a domain 14-17 advertisements 13-15, 14-4 and extended-range VLANs 13-2, 14-2 and normal-range VLANs 13-2, 14-2 client mode, configuring 14-13 configuration guidelines 14-9 requirements 14-11 saving 14-9 configuration requirements 14-11 configuration revision number guideline 14-17 resetting 14-17 consistency checks 14-5 default configuration 14-9 described 14-1 domain names 14-10 domains 14-2 modes client 14-3 off 14-4 server 14-3 transitions 14-3 transparent 14-4 monitoring 14-18 passwords 14-10 pruning

disabling 14-16 enabling 14-16 examples 14-7 overview 14-6 support for 1-9 pruning-eligible list, changing 13-18 server mode, configuring 14-11, 14-14 statistics 14-18 support for 1-9 Token Ring support 14-5 transparent mode, configuring 14-12 using 14-1 Version enabling 14-15 version, guidelines 14-10 Version 1 14-5 Version 2 configuration guidelines 14-10 overview 14-5 Version 3 overview 14-5

#### W

web authentication 10-18 configuring 11-16 to ?? described 1-10 web-based authentication customizeable web pages 11-6 description 11-1 web-based authentication, interactions with other features 11-7 weighted tail drop See WTD wired location service configuring 26-9 displaying 26-11 location TLV 26-3 understanding 26-3

Index

```
wizards 1-2
WTD
described 33-13
setting thresholds
egress queue-sets 33-72
ingress queues 33-67
support for 1-14
```

# X

Xmodem protocol 38-2

Index